## **LEFT\$**

## **Syntax**

 $S$ = LEFT$( A$, X )$ 

## **Parameter**

A\$ is a string, LEN  $>= 0$  X is a number,  $[0, \text{MAXLEN}]$ 

## **Description**

The X left-most characters of A\$, beginning from postion 1.

From: <http://osfree.org./doku/> - **osFree wiki**

Permanent link: **<http://osfree.org./doku/doku.php?id=en:docs:dos:cmd:basic:left>**

Last update: **2024/04/15 04:17**

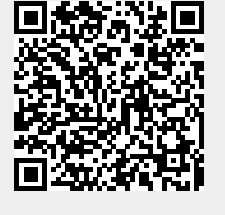